# Package 'afttest'

September 5, 2022

Type Package

Title Model Diagnostics for Accelerated Failure Time Models

**Version** 4.2.1.1

Date 2022-09-04

Author WooJung Bae [aut, cre], Dongrak Choi [aut], Sangwook Kang [aut]

Maintainer WooJung Bae <matt.woojung@gmail.com>

URL <https://github.com/WooJungBae/afttest>

#### BugReports <https://github.com/WooJungBae/afttest/issues>

Description A collection of model checking methods for semiparametric accelerated failure time (AFT) models under the rank-based approach. For the (computational) efficiency, Gehan's weight is used. It provides functions to verify whether the observed data fit the specific model assumptions such as a functional form of each covariate, a link function, and an omnibus test. The p-value offered in this package is based on the Kolmogorov-type supremum test and the variance of the proposed test statistics is estimated through the re-sampling method. Furthermore, a graphical technique to compare the shape of the observed residual to a number of the approximated realizations is provided.

License GPL  $(>= 3)$ 

**Depends** R  $(>= 3.4.0)$ 

Imports Rcpp, survival, aftgee, ggplot2, gridExtra

LinkingTo Rcpp, RcppArmadillo

Encoding UTF-8

RoxygenNote 7.2.1

Collate 'RcppExports.R' 'afttest.R' 'source\_r.R' 'afttestplot.R'

NeedsCompilation yes

Repository CRAN

Date/Publication 2022-09-04 23:20:07 UTC

## <span id="page-1-0"></span>R topics documented:

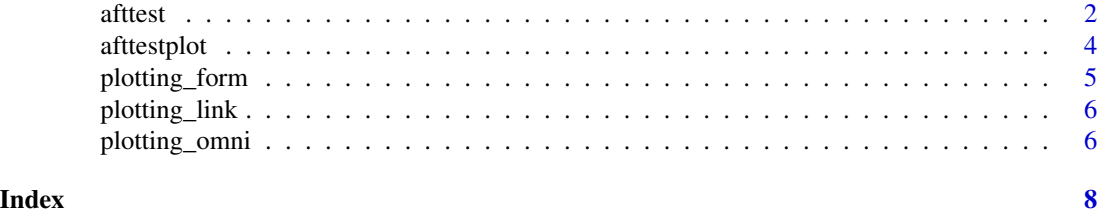

afttest *afttest*

#### Description

It gives several test statistics for cheking the aft model assumptions.

#### Usage

```
afttest(
  formula,
  path = 200,
  testtype = c("omni", "link", "form"),
  eqType = c("mis", "mns"),optimType = c("DFSANE", "Nelder-Mead", "BFGS", "CG", "L-BFGS-B", "SANN", "Brent"),
  form = 1,
  pathsave = 100
\mathcal{E}
```
#### Arguments

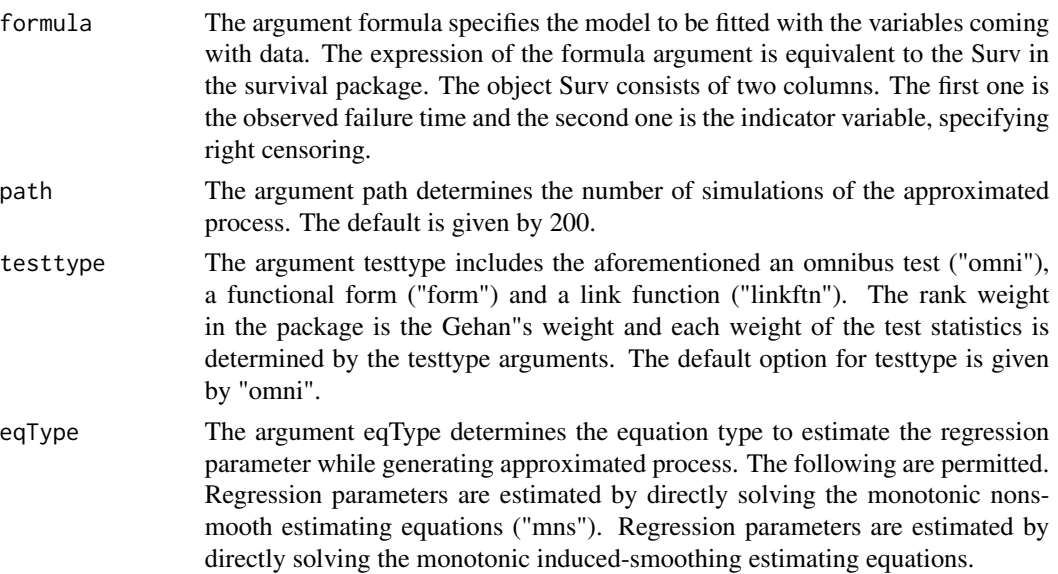

#### afttest 3

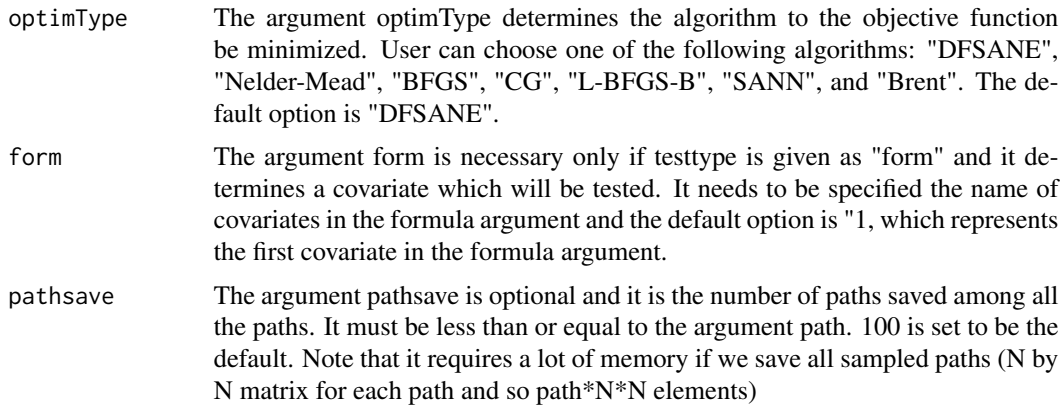

#### Value

The function afttest gives the list as a result. The result consists of the number of paths (\$path), the estimated beta (\$beta), the observed failure time (\$Time), the right censoring indicator (\$Delta), the covariates (\$Covari), the time-transformed residual (\$Resid), the estimated standard error of the observed process (\$SE\_process), the observed process (\$obs\_process), a number of the simulated processes (\$app\_process), the standardized observed process (\$obs\_std\_process), the standardized processes of realizations (\$app\_std\_process) and two kinds of the p-value obtained by the unstandardized test and the standardized test (\$p\_value and \$p\_std\_value). Now, we offer two types of p-values for all tests even though the p-value for the standardized test is only used for an omnibus test. For an omnibus test, the observed process and the realizations are composed of the n by n matrix that rows represent the t and columns represent the x in the time-transformed residual order. The observed process and the simulated processes for checking a functional form and a link function are given by the n by 1 vector which is a function of  $x$  in the time-transformed residual order.

#### Examples

```
library(afttest)
library(survival)
set.seed(1)
path = 3cgd_data = subset(cgd,enum==1)
D_cgd = cgd_data$status
X_cgd = cgd_data$tstop - cgd_data$tstart
X_cgd = X_cgd + runif(length(X_cgd))/1e4
trt = ifelse(cgd_data$treat=="placebo",0,1)
str = cgd_data$steroids
age = cgd_data$age
wei = cgd_data$weight
result01_afttest_omni_mns=afttest(Surv(X_cgd,D_cgd)~
   trt+str+age+wei,path=path,testtype="omni",eqType="mns")
```

```
result01_afttest_omni_mns$p_value
```
<span id="page-3-0"></span>result01\_afttest\_omni\_mns\$p\_std\_value

afttestplot *afttestplot*

### Description

It gives plot for cheking the aft model assumptions.

#### Usage

```
afttestplot(result, path = 100, std = "std")
```
#### Arguments

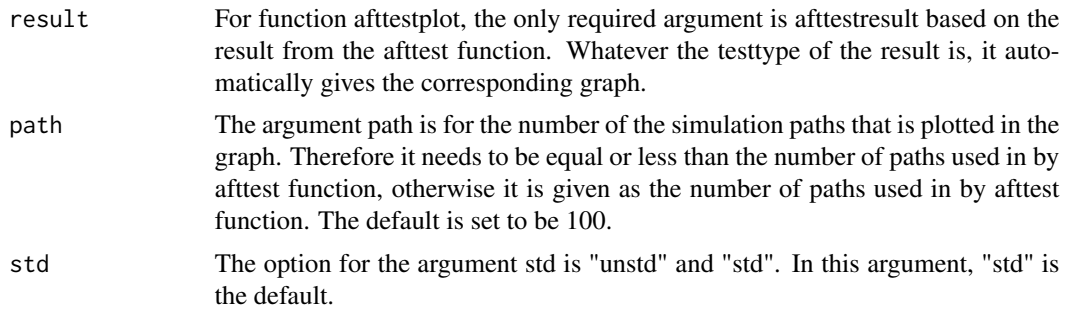

#### Value

Basically, a graph from the afttestplot is based on the packages ggplot2 (Wickham, 2009) and gridExtra (Auguie, 2017). It offers a graph that y-axis is the test statistics and x-axis represents the rank of the subjects ordered by time transformed residual. Since the result of the omnibus test is the form of n by n matrix, some quantiles of x, which are used in weight, are plotted for graphs, i.e. 0 are used.

#### Examples

```
library(afttest)
library(survival)
set.seed(1)
```

```
path = 3
```
cgd\_data = subset(cgd,enum==1) D\_cgd = cgd\_data\$status X\_cgd = cgd\_data\$tstop - cgd\_data\$tstart  $X_c$ cgd =  $X_c$ cgd + runif(length( $X_c$ cgd))/1e4

```
trt = ifelse(cgd_data$treat=="placebo",0,1)
```
#### <span id="page-4-0"></span>plotting\_form 5

```
str = cgd_data$steroids
age = cgd_data$age
wei = cgd_data$weight
result01_afttest_omni_mns=afttest(Surv(X_cgd,D_cgd)~
   trt+str+age+wei,path=path,testtype="omni",eqType="mns")
afttestplot(result01_afttest_omni_mns,std="std")
```
plotting\_form *plotting\_form*

#### Description

It gives plot for cheking the aft model assumptions.

#### Usage

plotting\_form(result, path, std)

#### Arguments

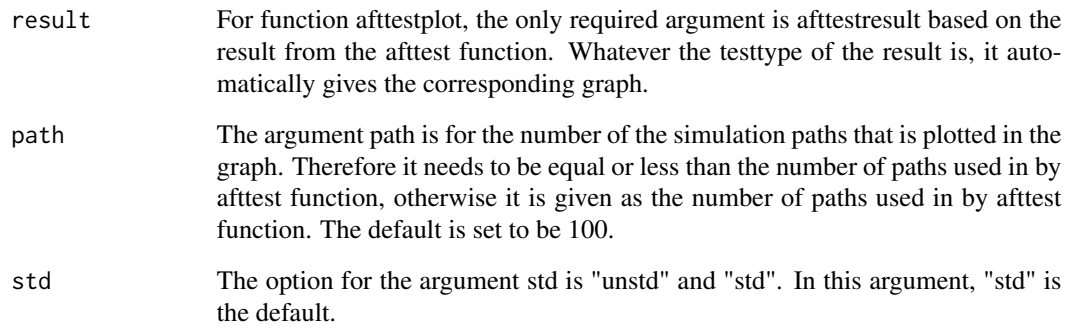

#### Value

Basically, a graph from the afttestplot is based on the packages ggplot2 (Wickham, 2009) and gridExtra (Auguie, 2017). It offers a graph that y-axis is the test statistics and x-axis represents the rank of the subjects ordered by time transformed residual.

<span id="page-5-0"></span>plotting\_link *plotting\_link*

#### Description

It gives plot for cheking the aft model assumptions.

#### Usage

plotting\_link(result, path, std)

#### Arguments

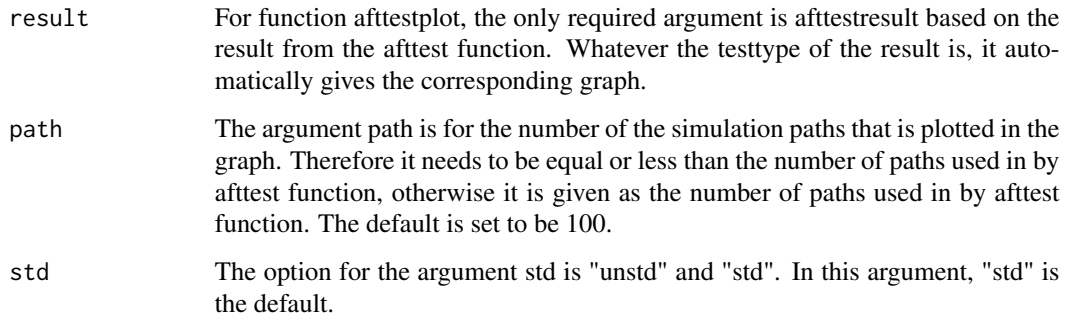

#### Value

Basically, a graph from the afttestplot is based on the packages ggplot2 (Wickham, 2009) and gridExtra (Auguie, 2017). It offers a graph that y-axis is the test statistics and x-axis represents the rank of the subjects ordered by time transformed residual.

plotting\_omni *plotting\_omni*

#### Description

It gives plot for cheking the aft model assumptions.

#### Usage

plotting\_omni(result, path, std)

### plotting\_omni 7

#### Arguments

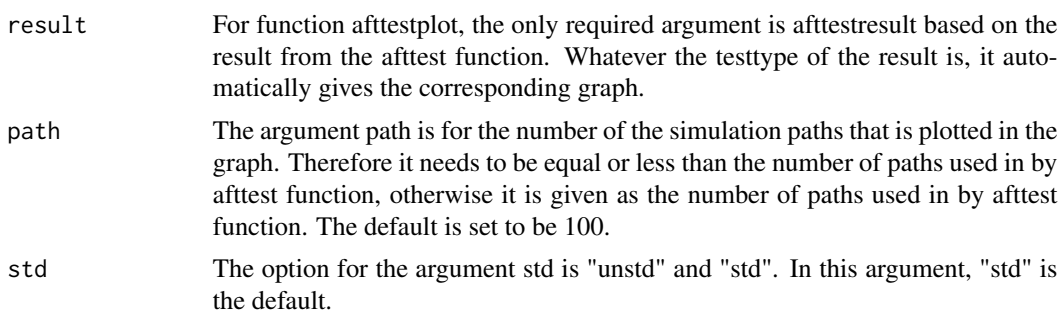

#### Value

Basically, a graph from the afttestplot is based on the packages ggplot2 (Wickham, 2009) and gridExtra (Auguie, 2017). It offers a graph that y-axis is the test statistics and x-axis represents the rank of the subjects ordered by time transformed residual. Since the result of the omnibus test is the form of n by n matrix, some quantiles of x, which are used in weight, are plotted for graphs, i.e. 0 are used.

# <span id="page-7-0"></span>Index

afttest, [2](#page-1-0) afttestplot, [4](#page-3-0)

plotting\_form, [5](#page-4-0) plotting\_link, [6](#page-5-0) plotting\_omni, [6](#page-5-0)